## Fba

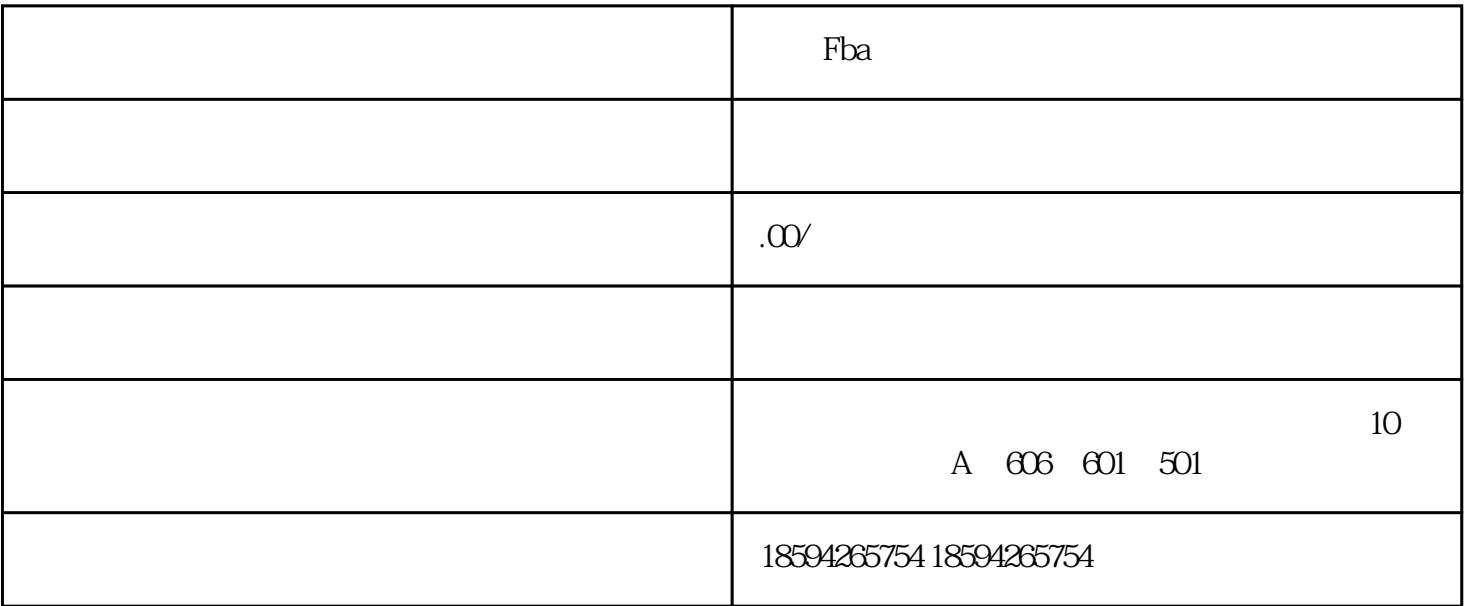

is the control of the control of the control of the control of the control of the control of the control of the control of the control of the control of the control of the control of the control of the control of the cont  $\operatorname{fba}$  $fba$  fba  $fba$  fba  $fba$   $fba$   $fba$ maxon"<br>Fulfillment by Amazon",<br>2  $FBA$  and  $2$  FBA SKU Inventory<br>
"
Actions" SKU, Action "Change to Fulfill by<br>
Change to Fulfill by Amazon" "Actions" "Change to Fulfill by Amazon", FBA SKU<sup>3</sup> FBA SKU FBA "Convert Only)" FBA 4 (1) Set Quantity unit PackingType Individualproducts()--Casepackedproducts(  $\qquad$  )-- SKU (2) Prepare Products SKU (3) Label Products FBA<br>
"wholabels" 签,如果卖家选择自己贴标签,在"wholabels"下面选择"Merchant",并选择相应规格的标签纸打印 (4) Review Shipments Shipmentname  $\zeta$ 需要另外收取费用),确认没问题后,点击"确认货件"。 (5)、Prepare Shipment  $\frac{1}{2}$ ,  $\frac{1}{2}$ , (6) Shipping service  $\sum_{i=1}^{n}$  shipping method(  $\sum_{i=1}^{n}$  shipping method( carrier( ), which is a contract of the contract of the DHL  $\sim$  " DHL EXPRESS(SUA)INC" 60 60 Small parcel delivery(SPD) (7) summary  $f$ ba  $f$ ba the state of the conduction  $\mathfrak{g}_{\mathbb{R}}$  of the  $\mathfrak{g}_{\mathbb{R}}$